## **Guida per accedere alle videolezioni in live streaming**

Prima della lezione gli studenti riceveranno nella loro casella di posta un'email da parte del docente che contiene un link di accesso alla lezione in diretta streaming:

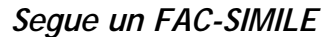

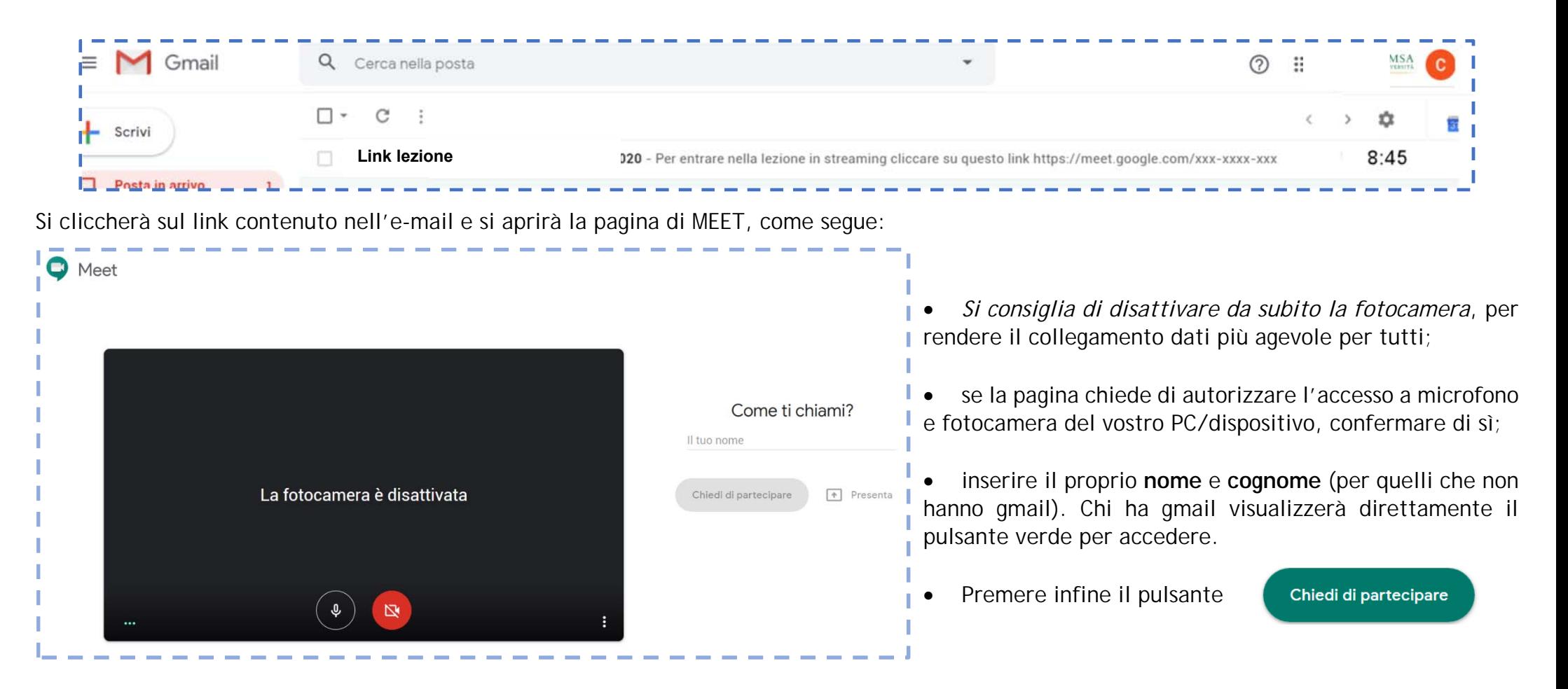

La procedura descritta va compiuta per ogni nuova lezione (perché il link d'accesso che verrà generato è, di volta in volta, differente).

Si consiglia inoltre di tenere attivo il microfono solo durante le pause previste dal docente, dedicate alle domande/osservazioni degli studenti.